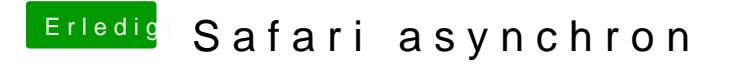

Beitrag von derHackfan vom 11. Mai 2018, 20:55

Vielleicht hilft es unter Clover in der config.plist die CPU Daten zu ergänzen?

Edit: Was sagt denn CPU-X unter macOS?